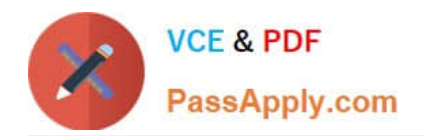

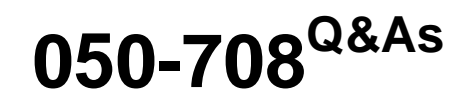

SUSE Linux Enterprise Desktop 10 Administration

# **Pass Novell 050-708 Exam with 100% Guarantee**

Free Download Real Questions & Answers **PDF** and **VCE** file from:

**https://www.passapply.com/050-708.html**

100% Passing Guarantee 100% Money Back Assurance

Following Questions and Answers are all new published by Novell Official Exam Center

**C** Instant Download After Purchase

- **83 100% Money Back Guarantee**
- 365 Days Free Update
- 800,000+ Satisfied Customers

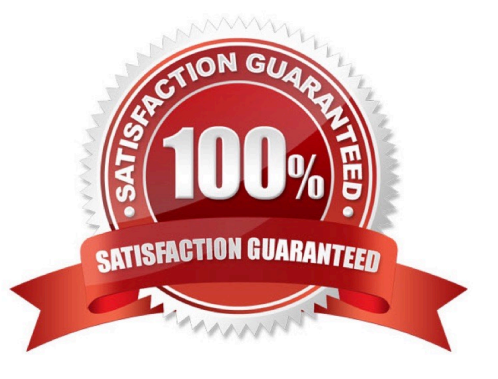

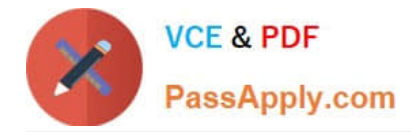

# **QUESTION 1**

Which command will provide you a list of localization variables?

- A. lang
- B. locale
- C. echo \$LANG
- D. echo \$LC\_ALL
- E. echo \$LOCALE

Correct Answer: B

#### **QUESTION 2**

You have changed the configuration of the error\_log file for printing and need to restart CUPS. Which command restarts CUPS?

- A. rccups
- B. cups -rc
- C. cups -restart
- D. rccups restart
- E. rccups -restart
- Correct Answer: D

#### **QUESTION 3**

The primary configuration of the automount program is contained in which file?

- A. /etc/fstab
- B. /etc/auto.misc
- C. /etc/auto.home
- D. /etc/auto.master
- E. /root/automount.ldif
- Correct Answer: D

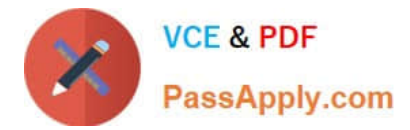

# **QUESTION 4**

Where is the yast program file located?

- A. /bin/yast
- B. /dev/yast
- C. /etc/yast
- D. /proc/yast
- E. /sbin/yast
- Correct Answer: E

# **QUESTION 5**

What would you enter at the command line to delete the user account named temp along with it\\'s home directory?

- A. userdel -d temp
- B. deluser -d temp
- C. userdel -h temp
- D. deluser -h temp
- E. userdel -r temp
- F. deluser -r temp

Correct Answer: E

[050-708 PDF Dumps](https://www.passapply.com/050-708.html) [050-708 Practice Test](https://www.passapply.com/050-708.html) [050-708 Study Guide](https://www.passapply.com/050-708.html)